## C\_HANASUP\_1Q&As

SAP Certified Support Associate - SAP HANA 1.0

# Pass SAP C\_HANASUP\_1 Exam with 100% Guarantee

Free Download Real Questions & Answers PDF and VCE file from:

https://www.leads4pass.com/c\_hanasup\_1.html

100% Passing Guarantee 100% Money Back Assurance

Following Questions and Answers are all new published by SAP Official Exam Center

- Instant Download After Purchase
- 100% Money Back Guarantee
- 365 Days Free Update
- 800,000+ Satisfied Customers

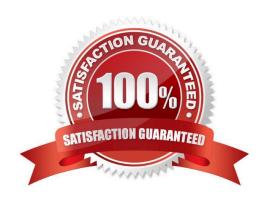

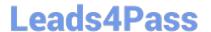

#### **QUESTION 1**

In the SAP HANA studio, which of the following enables you to identify the memory consumption of loaded tables?

- A. System Information tab of the Administration editor
- B. SYS.M\_TABLES
- C. Load subtab of the Performance tab of the Administration editor
- D. SYS.M\_CS\_TABLES

Correct Answer: C

#### **QUESTION 2**

Which of the following can you determine using the Backup catalog report? (Choose two)

- A. The path for the backup files
- B. Whether a recovery is possible
- C. Which backup files are obsolete
- D. When to execute the net backup

Correct Answer: BC

#### **QUESTION 3**

When you are monitoring hosts statuses, you find that the status of one of the index server services is IGNORE (gray square).

What is the reason for this?

- A. The index server service has been stopped.
- B. The host\\'s actual role is different from its configured role.
- C. The host of the service is configured as a worker host.
- D. The host of the service is configured as a standby host.

Correct Answer: D

#### **QUESTION 4**

Your SAP HANA database performs slowly. Which of the following might be reasons for the performance decrease? (Choose two).

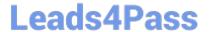

### https://www.leads4pass.com/c\_hanasup\_1.html 2024 Latest leads4pass C\_HANASUP\_1 PDF and VCE dumps Download

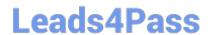

#### https://www.leads4pass.com/c\_hanasup\_1.html 2024 Latest leads4pass C\_HANASUP\_1 PDF and VCE dumps Download

Correct Answer: AB

C HANASUP 1 VCE Dumps C HANASUP 1 Study Guide C HANASUP 1
Braindumps